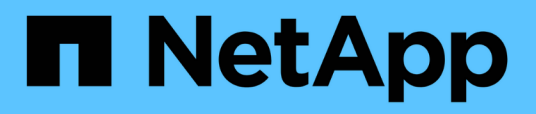

# **Datenquelle von HDS HiCommand Device Manager**

OnCommand Insight

NetApp April 01, 2024

This PDF was generated from https://docs.netapp.com/de-de/oncommandinsight/collector\_hds\_ops\_center.html on April 01, 2024. Always check docs.netapp.com for the latest.

# **Inhalt**

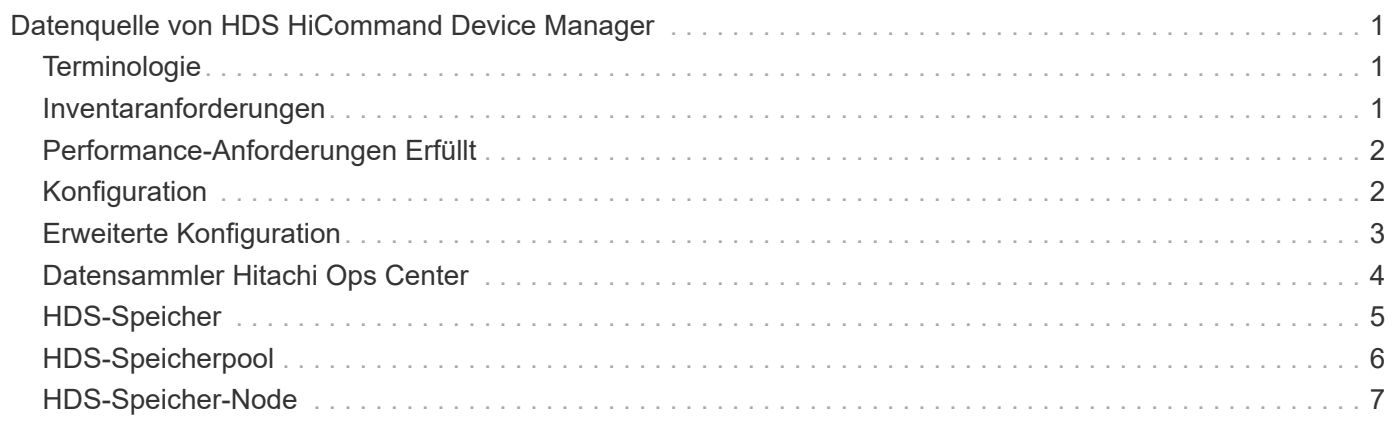

# <span id="page-2-0"></span>**Datenquelle von HDS HiCommand Device Manager**

Die Datenquellen HDS HiCommand und HiCommand Lite unterstützen den HiCommand Device Manager-Server. OnCommand Insight kommuniziert über die standardmäßige HiCommand-API mit dem HiCommand-Geräte-Manager-Server.

# <span id="page-2-1"></span>**Terminologie**

OnCommand Insight erfasst die folgenden Bestandsdaten aus den HDS HiCommand- und HiCommand Lite-Datenquellen. Für jeden von Insight erworbenen Asset-Typ wird die für dieses Asset am häufigsten verwendete Terminologie angezeigt. Beachten Sie bei der Anzeige oder Fehlerbehebung dieser Datenquelle die folgende Terminologie:

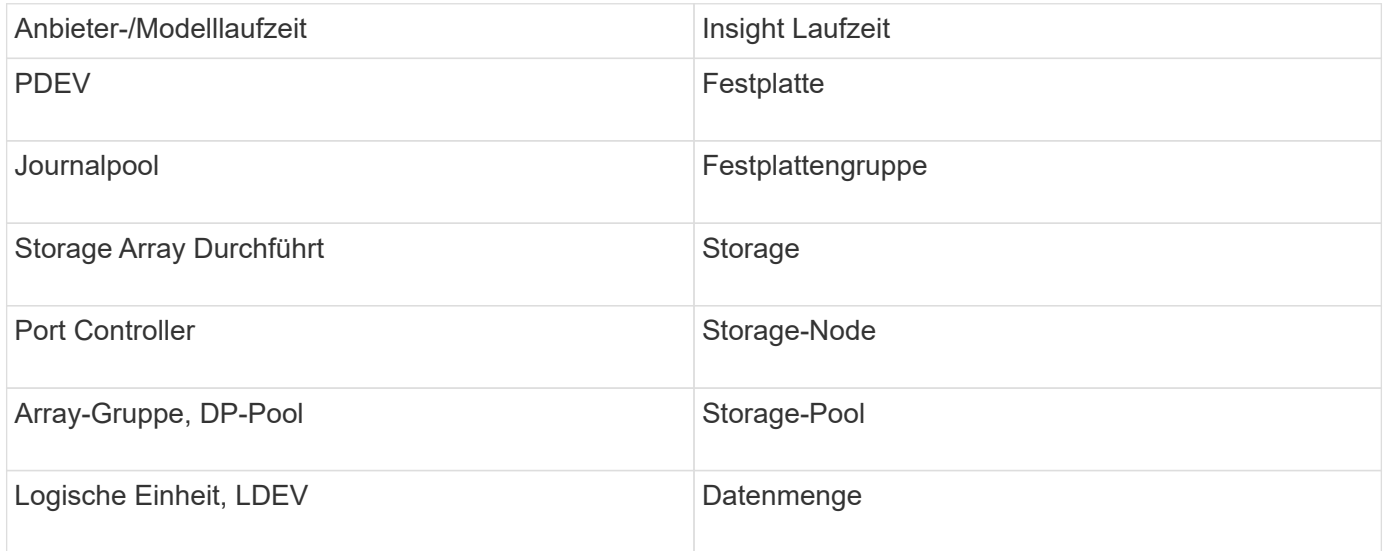

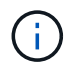

Es handelt sich dabei nur um gängige Terminologiezuordnungen, die für diese Datenquelle möglicherweise nicht alle Fälle darstellen.

# <span id="page-2-2"></span>**Inventaranforderungen**

- IP-Adresse des HiCommand Device Manager-Servers
- Schreibgeschützter Benutzername und Kennwort für die HiCommand Device Manager-Software und Peer-Berechtigungen
- Port-Anforderungen: 2001 (http) oder 2443 (https)
- Zugriff validieren:
	- Melden Sie sich bei der HiCommand Device Manager-Software mit dem Benutzernamen und Kennwort des Kollegen an.
	- Überprüfen Sie den Zugriff auf die HiCommand Device Manager-API: telnet <HiCommand Device Manager server ip\> 2001

# <span id="page-3-0"></span>**Performance-Anforderungen Erfüllt**

- HDS USP, USP V und VSP Performance
	- Performance Monitor muss lizenziert sein.
	- Überwachungsschalter muss aktiviert sein.
	- Das Export-Tool (Export.exe) Muss auf den OnCommand Insight-Server kopiert werden.
	- Die Version des Exportwerkzeugs muss mit der Microcode-Version des Ziel-Arrays übereinstimmen.
- HDS AMS-Leistung
	- Performance Monitor muss lizenziert sein.
	- Das CLI-Dienstprogramm des Speichernavigators Modular 2 (SNM2) muss auf dem OnCommand Insight-Server installiert sein.
	- Sie müssen alle AMS-, WMS- und SMS-Speicher-Arrays registrieren, deren Leistung von OnCommand Insight erworben werden muss, indem Sie den folgenden Befehl verwenden:
	- Sie müssen sicherstellen, dass alle Arrays, die Sie registriert haben, in der Ausgabe dieses Befehls aufgeführt sind: auunitref.exe.

# <span id="page-3-1"></span>**Konfiguration**

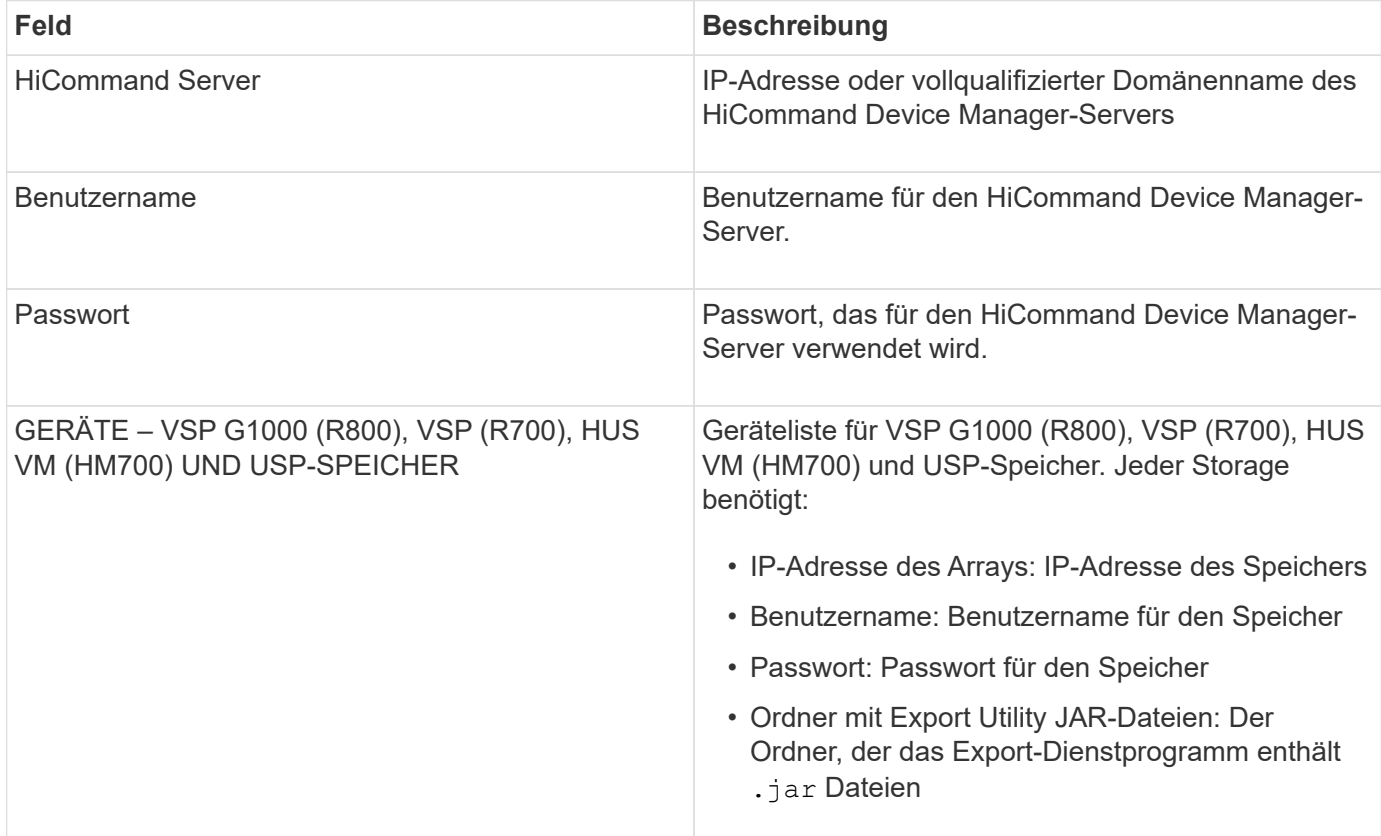

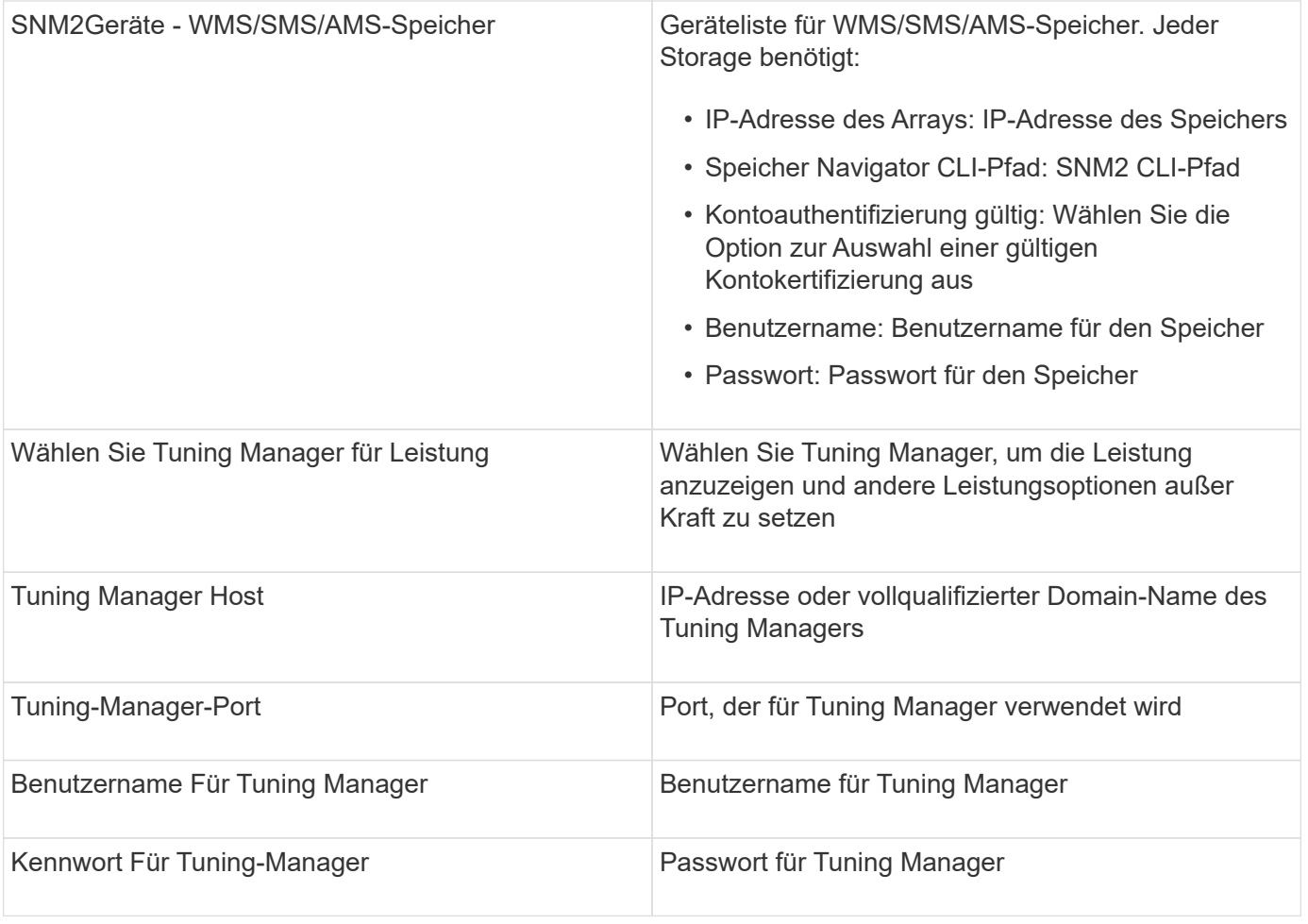

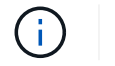

Bei HDS USP, USP V und VSP kann jede Festplatte zu mehr als einer Array-Gruppe gehören.

# <span id="page-4-0"></span>**Erweiterte Konfiguration**

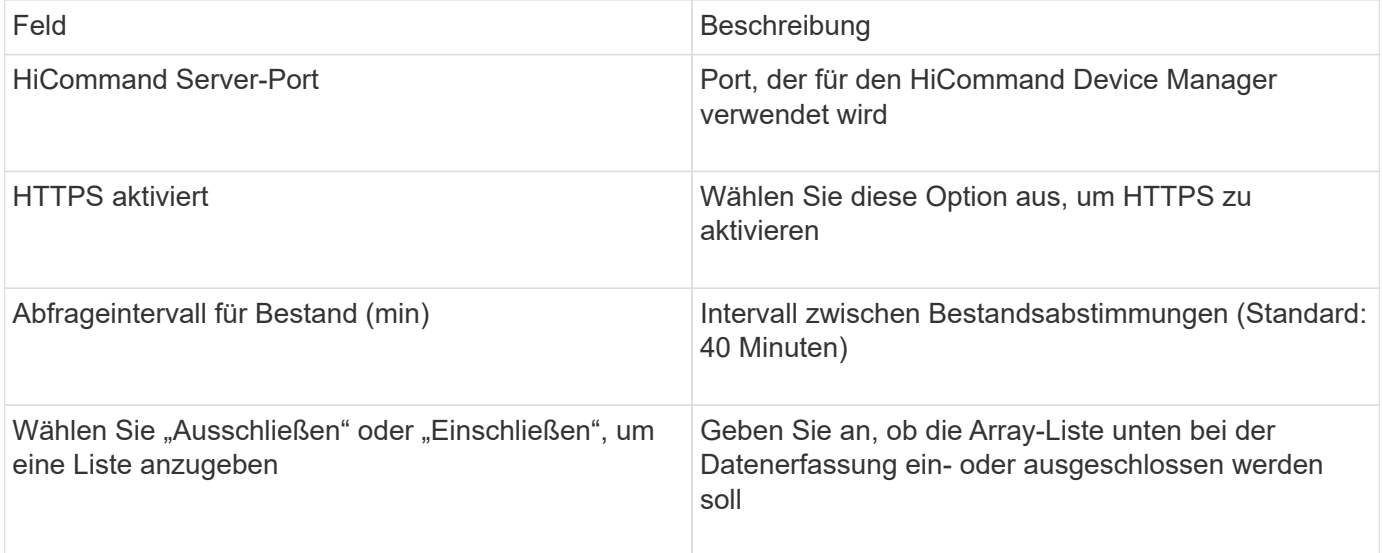

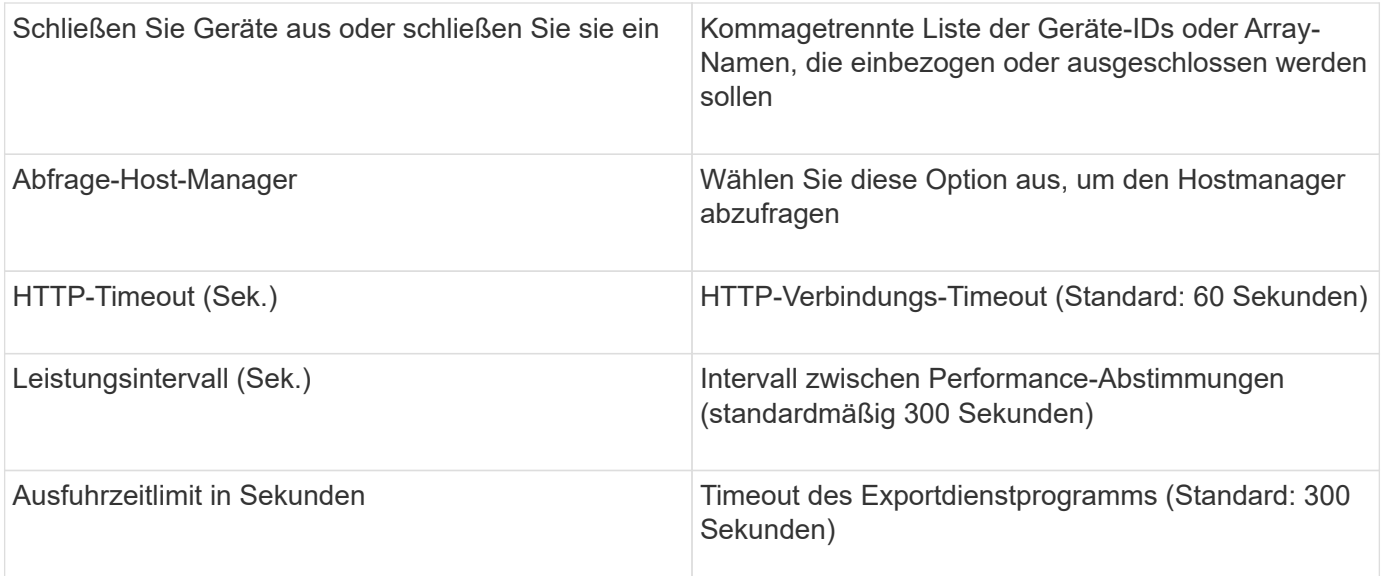

### <span id="page-5-0"></span>**Datensammler Hitachi Ops Center**

Dieser Datensammler verwendet die integrierte Anwendungssuite von Hitachi Ops Center, um auf Bestands- und Performancedaten mehrerer Speichergeräte zuzugreifen. Eine Bestandsaufnahme und Kapazitätserkennung muss in Ihrer Ops Center-Installation sowohl die Komponenten "Common Services" als auch "Administrator" enthalten. Zur Performance-Erfassung muss zusätzlich "Analyzer" implementiert sein.

#### **Terminologie**

OnCommand Insight erfasst die folgenden Bestandsinformationen aus diesem Datensammler. Für jeden erfassten Asset-Typ wird die am häufigsten für dieses Dokument verwendete Terminologie angezeigt. Beachten Sie bei der Anzeige oder Fehlerbehebung dieses Datensammlers die folgende Terminologie:

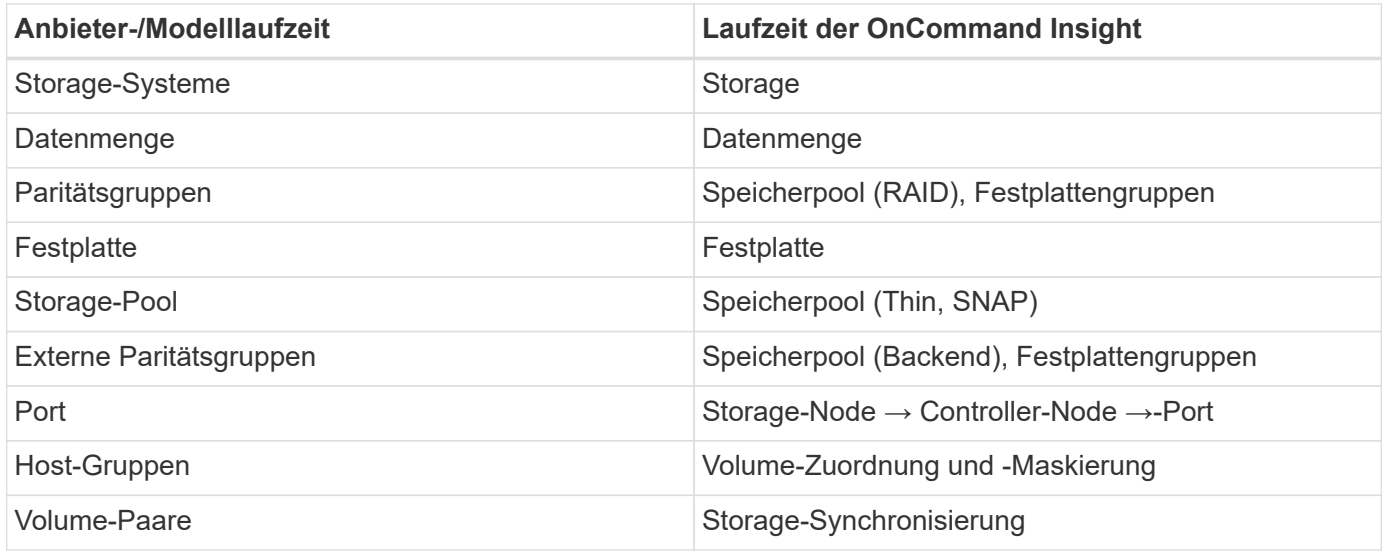

Hinweis: Es handelt sich hierbei nur um allgemeine Terminologiezuordnungen. Diese stellen für diesen Datensammler möglicherweise nicht alle Fälle dar.

#### **Inventaranforderungen**

Zur Erfassung von Bestandsdaten müssen Sie Folgendes haben:

- IP-Adresse oder Hostname des Ops Center-Servers, der die "Common Services"-Komponente hostet
- Root/sysadmin Benutzerkonto und Passwort, die auf allen Servern vorhanden sind, auf denen Ops Center Komponenten gehostet werden. HDS hat KEINE REST-API-Unterstützung für LDAP/SSO-Benutzer bis Ops Center 10.8+ implementiert

#### **Performance-Anforderungen erfüllt**

Zur Erfassung von Leistungsdaten müssen die folgenden Anforderungen erfüllt sein:

- Das HDS Ops Center "Analyzer"-Modul muss installiert sein
- Speicher-Arrays müssen das Ops Center "Analyzer"-Modul speisen

#### **Konfiguration**

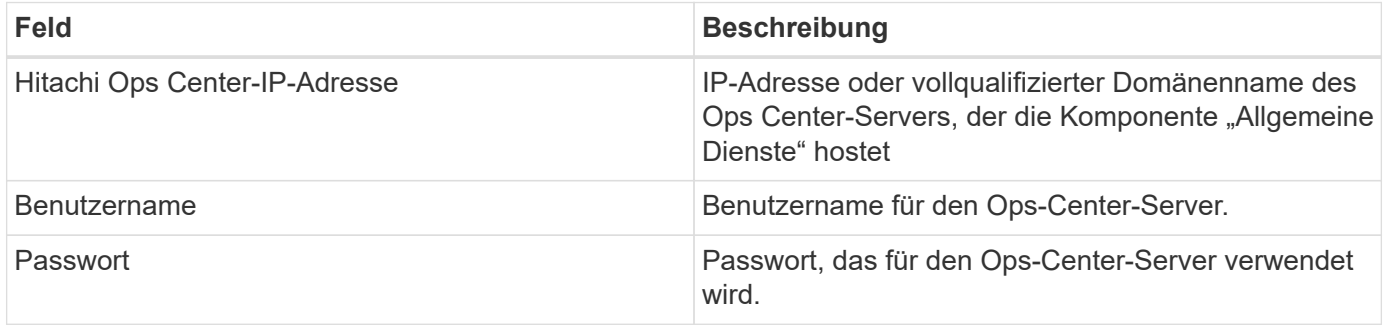

#### **Erweiterte Konfiguration**

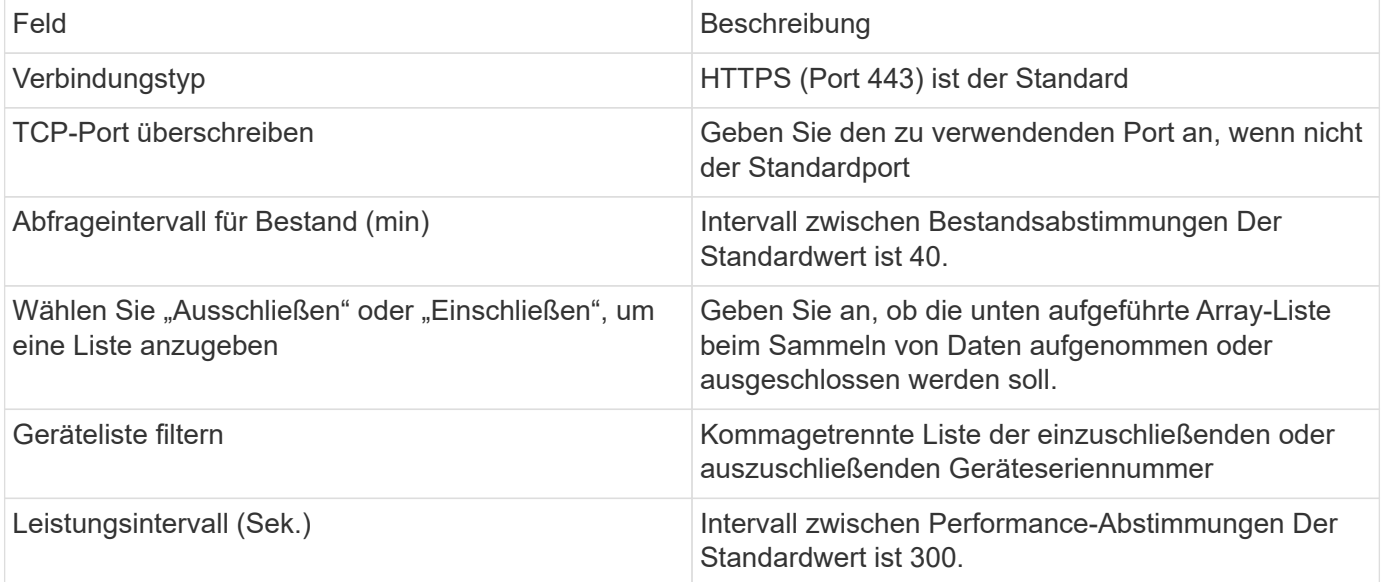

# <span id="page-6-0"></span>**HDS-Speicher**

Begriffe, die auf Objekte oder Referenzen angewendet werden, die auf den Landing

Pages für HDS-Storage-Assets zu finden sind.

#### **HDS-Speicherterminologie**

Die folgenden Begriffe beziehen sich auf Objekte oder Referenzen, die auf HDS Storage Asset Landing Pages zu finden sind. Viele dieser Bedingungen gelten auch für andere Datensammler.

- Name kommt direkt vom HDS HiCommand Device Manager-Attribut "Name" über den XML-API-Aufruf von GetStorageArray
- Modell wird direkt vom HDS HiCommand Device Manager-Attribut "arrayType" über den XML-API-Aufruf von GetStorageArray geliefert
- Anbieter HDS
- Familie kommt direkt vom HDS HiCommand Device Manager 'arrayFamily' Attribut über den GetStorageArray XML API-Aufruf
- IP hierbei handelt es sich um die Management-IP-Adresse des Arrays, keine vollständige Liste aller IP-Adressen auf dem Array
- RAW Capacity ein base2-Wert, der die Summe der Gesamtkapazität aller Festplatten in diesem System darstellt, unabhängig von der Festplattenrolle.

# <span id="page-7-0"></span>**HDS-Speicherpool**

Begriffe, die auf Objekte oder Referenzen angewendet werden, die Sie auf den Landing Pages für HDS-Speicherpools finden können.

#### **HDS-Speicherpool-Terminologie**

Die folgenden Begriffe beziehen sich auf Objekte oder Referenzen, die auf HDS Storage Pool Asset Landing Pages zu finden sind. Viele dieser Bedingungen gelten auch für andere Datensammler.

- Typ: Der Wert hier ist einer von:
	- RESERVIERT wenn dieser Pool für andere Zwecke als Datenvolumes, d. h. Journaling, Snapshots, reserviert ist
	- Thin Provisioning wenn dies ein HDP-Pool ist
	- RAID-Gruppe Sie werden diese wahrscheinlich aus einigen Gründen nicht sehen:

OCI verfolgt eine starke Haltung, um zu vermeiden, dass bei allen Kosten eine doppelte Kapazität gezählt wird. Auf HDS muss man normalerweise RAID-Gruppen von Festplatten erstellen, Pool-Volumes auf diesen RAID-Gruppen erstellen und Pools (oft HDP, könnte aber besonderer Zweck sein) aus diesen Pool Volumes erstellen. Wenn OCI sowohl die zugrunde liegenden RAID-Gruppen wie auch die Pools meldet, würde die Summe ihrer Rohkapazität die Summe der Festplatten deutlich übersteigen.

Stattdessen verringert der HDS HiCommand-Datensammler von OCI die Größe von RAID-Gruppen willkürlich anhand der Kapazität von Pool Volumes. Dies kann dazu führen, dass OCI keine Berichte über die RAID-Gruppe erstellt. Darüber hinaus werden alle resultierenden RAID-Gruppen so gekennzeichnet, dass sie in der OCI WebUI nicht sichtbar sind, aber in das OCI Data Warehouse (DWH) fließen. Der Zweck dieser Entscheidungen ist es, UI-Unordnung für Dinge zu vermeiden, die den meisten Benutzern egal sind — Wenn Ihr HDS-Array RAID-Gruppen mit 50 MB frei hat, können Sie diesen freien Speicherplatz wahrscheinlich nicht für ein sinnvolles Ergebnis verwenden.

- Node k. A., da HDS Pools nicht an einen bestimmten Node gebunden sind
- Redundanz: Der RAID-Level des Pools. Möglicherweise mehrere Werte für einen HDP-Pool, die aus mehreren RAID-Typen bestehen
- Kapazität % der Prozentsatz, der für die Datenverwendung des Pools verwendet wird, wobei die verwendete GB und die gesamte logische GB-Größe des Pools verwendet werden
- Überbelegte Kapazität ein abgeleiteter Wert, der "die logische Kapazität dieses Pools wird durch diesen Prozentsatz überzeichnet, da die Summe der logischen Volumes die logische Kapazität des Pools um diesen Prozentsatz übersteigt"
- Snapshot zeigt die Kapazität an, die für die Snapshot-Nutzung in diesem Pool reserviert ist

# <span id="page-8-0"></span>**HDS-Speicher-Node**

Begriffe, die auf Objekte oder Referenzen angewendet werden, die auf den Landing Pages für HDS-Storage-Node-Assets zu finden sind.

#### **HDS-Speicher-Node-Terminologie**

Die folgenden Begriffe beziehen sich auf Objekte oder Referenzen, die auf den HDS Storage Node Asset Landing Pages zu finden sind. Viele dieser Bedingungen gelten auch für andere Datensammler.

- Name: Der Name des Front-End-Directors (FED) oder des Channel-Adapters auf monolithischen Arrays oder der Name des Controllers auf einem modularen Array. Ein bestimmtes HDS-Array verfügt über zwei oder mehr Storage-Nodes
- Volumes die Volume-Tabelle zeigt jedes Volume an, das einem beliebigen Port dieses Speicherknoten zugeordnet ist

#### **Copyright-Informationen**

Copyright © 2024 NetApp. Alle Rechte vorbehalten. Gedruckt in den USA. Dieses urheberrechtlich geschützte Dokument darf ohne die vorherige schriftliche Genehmigung des Urheberrechtsinhabers in keiner Form und durch keine Mittel – weder grafische noch elektronische oder mechanische, einschließlich Fotokopieren, Aufnehmen oder Speichern in einem elektronischen Abrufsystem – auch nicht in Teilen, vervielfältigt werden.

Software, die von urheberrechtlich geschütztem NetApp Material abgeleitet wird, unterliegt der folgenden Lizenz und dem folgenden Haftungsausschluss:

DIE VORLIEGENDE SOFTWARE WIRD IN DER VORLIEGENDEN FORM VON NETAPP ZUR VERFÜGUNG GESTELLT, D. H. OHNE JEGLICHE EXPLIZITE ODER IMPLIZITE GEWÄHRLEISTUNG, EINSCHLIESSLICH, JEDOCH NICHT BESCHRÄNKT AUF DIE STILLSCHWEIGENDE GEWÄHRLEISTUNG DER MARKTGÄNGIGKEIT UND EIGNUNG FÜR EINEN BESTIMMTEN ZWECK, DIE HIERMIT AUSGESCHLOSSEN WERDEN. NETAPP ÜBERNIMMT KEINERLEI HAFTUNG FÜR DIREKTE, INDIREKTE, ZUFÄLLIGE, BESONDERE, BEISPIELHAFTE SCHÄDEN ODER FOLGESCHÄDEN (EINSCHLIESSLICH, JEDOCH NICHT BESCHRÄNKT AUF DIE BESCHAFFUNG VON ERSATZWAREN ODER -DIENSTLEISTUNGEN, NUTZUNGS-, DATEN- ODER GEWINNVERLUSTE ODER UNTERBRECHUNG DES GESCHÄFTSBETRIEBS), UNABHÄNGIG DAVON, WIE SIE VERURSACHT WURDEN UND AUF WELCHER HAFTUNGSTHEORIE SIE BERUHEN, OB AUS VERTRAGLICH FESTGELEGTER HAFTUNG, VERSCHULDENSUNABHÄNGIGER HAFTUNG ODER DELIKTSHAFTUNG (EINSCHLIESSLICH FAHRLÄSSIGKEIT ODER AUF ANDEREM WEGE), DIE IN IRGENDEINER WEISE AUS DER NUTZUNG DIESER SOFTWARE RESULTIEREN, SELBST WENN AUF DIE MÖGLICHKEIT DERARTIGER SCHÄDEN HINGEWIESEN WURDE.

NetApp behält sich das Recht vor, die hierin beschriebenen Produkte jederzeit und ohne Vorankündigung zu ändern. NetApp übernimmt keine Verantwortung oder Haftung, die sich aus der Verwendung der hier beschriebenen Produkte ergibt, es sei denn, NetApp hat dem ausdrücklich in schriftlicher Form zugestimmt. Die Verwendung oder der Erwerb dieses Produkts stellt keine Lizenzierung im Rahmen eines Patentrechts, Markenrechts oder eines anderen Rechts an geistigem Eigentum von NetApp dar.

Das in diesem Dokument beschriebene Produkt kann durch ein oder mehrere US-amerikanische Patente, ausländische Patente oder anhängige Patentanmeldungen geschützt sein.

ERLÄUTERUNG ZU "RESTRICTED RIGHTS": Nutzung, Vervielfältigung oder Offenlegung durch die US-Regierung unterliegt den Einschränkungen gemäß Unterabschnitt (b)(3) der Klausel "Rights in Technical Data – Noncommercial Items" in DFARS 252.227-7013 (Februar 2014) und FAR 52.227-19 (Dezember 2007).

Die hierin enthaltenen Daten beziehen sich auf ein kommerzielles Produkt und/oder einen kommerziellen Service (wie in FAR 2.101 definiert) und sind Eigentum von NetApp, Inc. Alle technischen Daten und die Computersoftware von NetApp, die unter diesem Vertrag bereitgestellt werden, sind gewerblicher Natur und wurden ausschließlich unter Verwendung privater Mittel entwickelt. Die US-Regierung besitzt eine nicht ausschließliche, nicht übertragbare, nicht unterlizenzierbare, weltweite, limitierte unwiderrufliche Lizenz zur Nutzung der Daten nur in Verbindung mit und zur Unterstützung des Vertrags der US-Regierung, unter dem die Daten bereitgestellt wurden. Sofern in den vorliegenden Bedingungen nicht anders angegeben, dürfen die Daten ohne vorherige schriftliche Genehmigung von NetApp, Inc. nicht verwendet, offengelegt, vervielfältigt, geändert, aufgeführt oder angezeigt werden. Die Lizenzrechte der US-Regierung für das US-Verteidigungsministerium sind auf die in DFARS-Klausel 252.227-7015(b) (Februar 2014) genannten Rechte beschränkt.

#### **Markeninformationen**

NETAPP, das NETAPP Logo und die unter [http://www.netapp.com/TM](http://www.netapp.com/TM\) aufgeführten Marken sind Marken von NetApp, Inc. Andere Firmen und Produktnamen können Marken der jeweiligen Eigentümer sein.